KYBERNETIKA ČÍSLO 4, ROČNÍK 4/1968

# Sampled-Data Controls and the Bilinear Transformation

LUDVÍK PROUZA

By the use of the bilinear transformation, the methods devised for the study of continuous control systems may be applied to sampled-data systems. A simple method facilitating considerably the practical performing of the transformation is presented here.

### 1. INTRODUCTION

Recently, two methods facilitating the substitution

$$
z = \frac{s+1}{s-1}
$$

in the polynomial

(2) 
$$
F(z) = a_n z^n + a_{n-1} z^{n-1} + \ldots + a_1 z + a_0
$$

have been published in [1], [2]. However, special coefficients for each degree of *(*2) must be computed in advance in the method described in [1], special (although simple) matrices are needed in the method of [2]. In this article, a very simple method without these inconveniences will be derived.

#### 2. PERFORMING THE BILINEAR TRANSFORMATION

We will make the substitution  $(1)$  in two stages

$$
(3) \t\t\t z - 1 = \frac{2}{w},
$$

- (4)  $w + 1 = s$ .
- $\ddot{\phantom{0}}$

332 First of all, the coefficients  $b_k$  ( $k = 0, 1, ..., n$ ) in the equation

(5) 
$$
F(z) = b_n(z-1)^n + \ldots + b_1(z-1) + b_0
$$

are needed. By successive differentiation on both sides of (5), one gets

(6) 
$$
b_k = F^{(k)}(1)/k! \ .
$$

Then, we substitute from  $(3)$  in  $(5)$ . One gets

(7) 
$$
F(z) = \frac{1}{w^n} \cdot (b_0 w^n + 2b_1 w^{n-1} + \dots + 2^n b_n) = G(w) / w^n.
$$

Then, we substitute from (4) in *G(w).* 

(8) 
$$
G(w) = c_n s^n + c_{n-1} s^{n-1} + \ldots + c_1 s + c_0.
$$

By successive differentiation on both sides of (8), one gets

(9) 
$$
c_k = G^{(k)}(-1)/k! \ .
$$

Finally, one gets

(10) 
$$
F(z) = \frac{1}{(s-1)^n} \cdot (c_n s^n + \dots + c_1 s + c_0).
$$

The coefficients in (6) and (9) are easily computed by the known method of Horner schemes.

Thus, the whole procedure can be summarized as follows:

- 1. Find the coefficients in (6) by the first sequence of Horner schemes.
- 2. Form the coefficients of  $G(w)$  in  $(7)$ .
- 3. Find the coefficients in (9) by the second sequence of Horner schemes.

## 3. ILLUSTRATIVE EXAMPLE

Let (as in [2])

$$
F(z) = z5 + 3z4 + 4z3 + 5z2 + 2z + 4,
$$

 $\lambda$ 

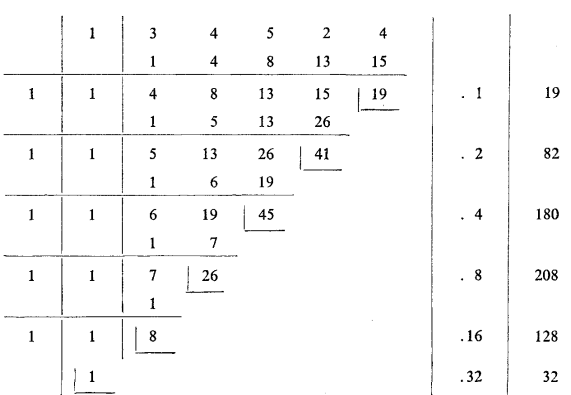

#### The steps 1. and 2. of the procedure are

The step 3. of the procedure is

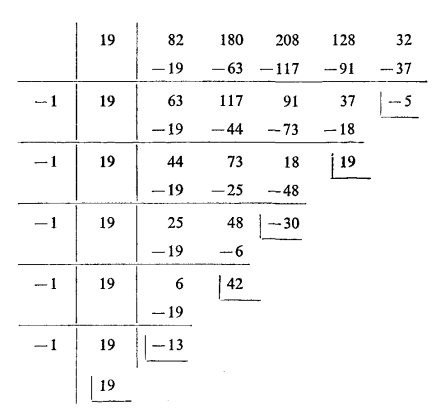

Thus

 $\mathbf{r}^{\star}$ 

$$
F(z) = \frac{1}{(s-1)^5} \cdot (19s^5 - 13s^4 + 42s^3 - 30s^2 + 19s - 5)
$$

l.

(The last two coefficients are incorrect in [2]. Moreover the term  $f_3$ ,  $\tau = 80$  of the matrix  $F_1$  in [2] and all terms depending theoren are also incorrect. This term should be 60.)

333

#### 334 4. CONCLUDING REMARKS

Comparing the described method with the method of [1] (which is less laborious than that of [2]) one sees in the preceding example that 30 additions or subtractions and 6 multiplications are needed here, whereas 30 additions or subtractions and 12 multiplications are needed in [1].

Since no special expressions must be prepared in advance to perform the computations, the described method seems to be useful.

(Received January 18th, 1968.)

#### REFERENCES

[1] Soliman J. I. - Al-Shaikh A.: Sampled-data controls and the bilinear transformation. Automatica *2* (1965), 235-242.

[2] Power H. M.: The mechanics of the bilinear transformation. IEEE Trans. *E-10* (1967), 2,  $114 - 116.$ 

#### VÝTAH

# Impulsní regulace a bilineární transformace

 $\sim$ 

 $\bar{\mathcal{A}}$  as

LUDVÍK PROUZA

S pomocí bilineární transformace může být k vyšetřování impulsních regulací použito metod, navržených pro regulace spojité. V článku se navrhuje jednoduchá metoda, která podstatně usnadňuje praktické provedení transformace.

 $\sim$   $_{B}$ 

*Dr. Ludvík Prouza, CSc, Ústav pro výzkum radiotechniky, Opočínek, p. Lány na Důlku.*